# Release Notes: 08/26/2022

Last Modified on 09/07/2022 8:47 am CDT

This release brings multiple features from Enterprise to Beyond, report and tax updates, and fixes across TempWorks products.

\*Note\* For all self-hosted clients, as always, ensure you install all updates to give your users the best experience and new features.

### The Highlights

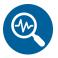

#### **Beyond - Customer Master View**

The ability to toggle "Master View" on the customer/department record has been added to Beyond.

\*Note\* For more information on this functionality, please see the following articles:

- Beyond Customer Master View
- Beyond Creating and Managing Departments

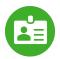

### **Beyond - Direct Hire Management**

The ability to manage Direct Hire job orders has been added to Beyond.

\*Note\* For more information on this functionality, please see the following article titled Beyond - How to Create and Manage Direct Hire Orders.

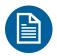

### **Beyond - Rate Sheets**

The ability to create and utilize Rate Sheets has been added to Beyond.

\*Note\* For more information on this functionality, please see the following article titled Beyond - How to Create and Utilize Rate Sheets.

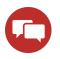

#### **Beyond - Sales Teams**

The ability to create and utilize Sales Teams has been added to Beyond.

\*Note\* For more information on this functionality, please see the following article titled Beyond - How to Create Sales Teams.

### **Additional Updates**

#### In Beyond

• Added a tooltip that explains why a user is unable to edit the ACA Hire Status and ACA Hire Date.

#### In Enterprise

- Updated the Missing Timecards report to include salary timecards that have not yet been approved.
- Fixed issues with the Metrics Front Office report where data would not appear as intended.
- Fixed an error that would occur when running the Employee Messages report.
- Fixed an issue where the Accrual Break-In-Service functionality would not appear as intended within Enterprise.

\*Note\* For more information on the Break-In-Service functionality, please see the following articles:

- Accruals Break In Service
- Accrual Setup in Administration

#### In HRCenter

• Fixed an issue where the Work History page in HRCenter would not parse information into Enterprise.

#### Tax Updates:

- Updated the Mag Media file formats for Nebraska and Connecticut:
  - Connecticut: CSV
  - Nebraska: ICESA
- Updated the sales tax for County of Sandoval, NM to 6.25%.
- Added the new Portland Metro Tax: Metro Supportive Housing Services Tax based on the requirements set by the state of Oregon:
  - A 1% marginal personal income tax on taxable income above \$125,000 for individuals and \$200,000 for those filing jointly.

- The tax jurisdiction of XORP19282 has been added by TempWorks Software for all Zip Codes directly related to the city of Portland, OR. Therefore, any employee on assignment with a worksite that has a Zip Code in Portland, OR will have the tax automatically applied as long as the above requirement has been met.
- For more information on this tax, please see the following articles:
  - Metro Supportive Housing Services Program Tax Information Frequently Asked Questions For Employers and Payroll Companies
  - Supportive housing services: Addressing homelessness in greater Portland

*Congratulations!* You've made it to the end of the release notes. Like what you read? Click the thumbs up below.

## **Related Articles**